# scikit-learn Cheat Sheet by [Remidy08](http://www.cheatography.com/remidy08/) via [cheatography.com/159206/cs/33799/](http://www.cheatography.com/remidy08/cheat-sheets/scikit-learn)

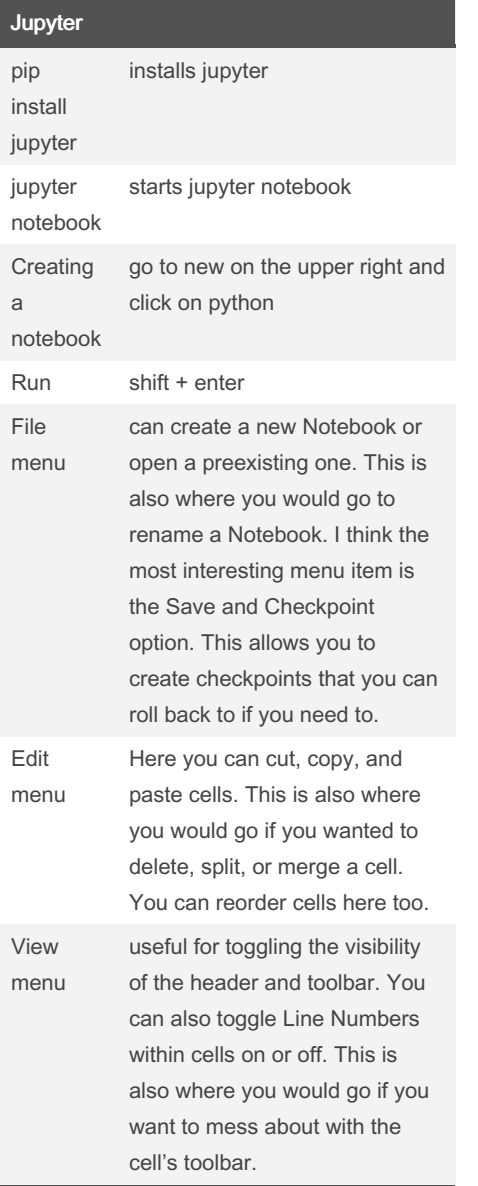

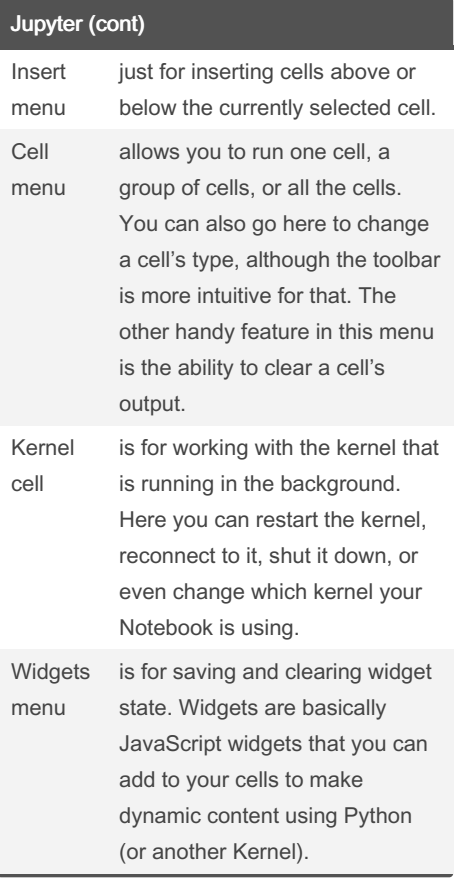

Jupyter (cont) Help menu which is where you go to learn about the Notebook's keyboard shortcuts, a user interface tour, and lots of reference material. Running tab will tell you which Notebooks and Terminals you are currently running. cell types: Code cell where you write code cell types: Raw **NBConvert** is only intended for special use cases when using the nbconvert command line tool. Basically it allows you to control the formatting in a very specific way when converting from a Notebook to another format. cell types: Heading The Heading cell type is no longer supported and will display a dialog that says as much. Instead, you are supposed to use Markdown for your Headings.

### By Remidy08

[cheatography.com/remidy08/](http://www.cheatography.com/remidy08/)

Not published yet. Last updated 6th September, 2022. Page 1 of 9.

### Sponsored by Readable.com

Measure your website readability! <https://readable.com>

## scikit-learn Cheat Sheet by [Remidy08](http://www.cheatography.com/remidy08/) via [cheatography.com/159206/cs/33799/](http://www.cheatography.com/remidy08/cheat-sheets/scikit-learn)

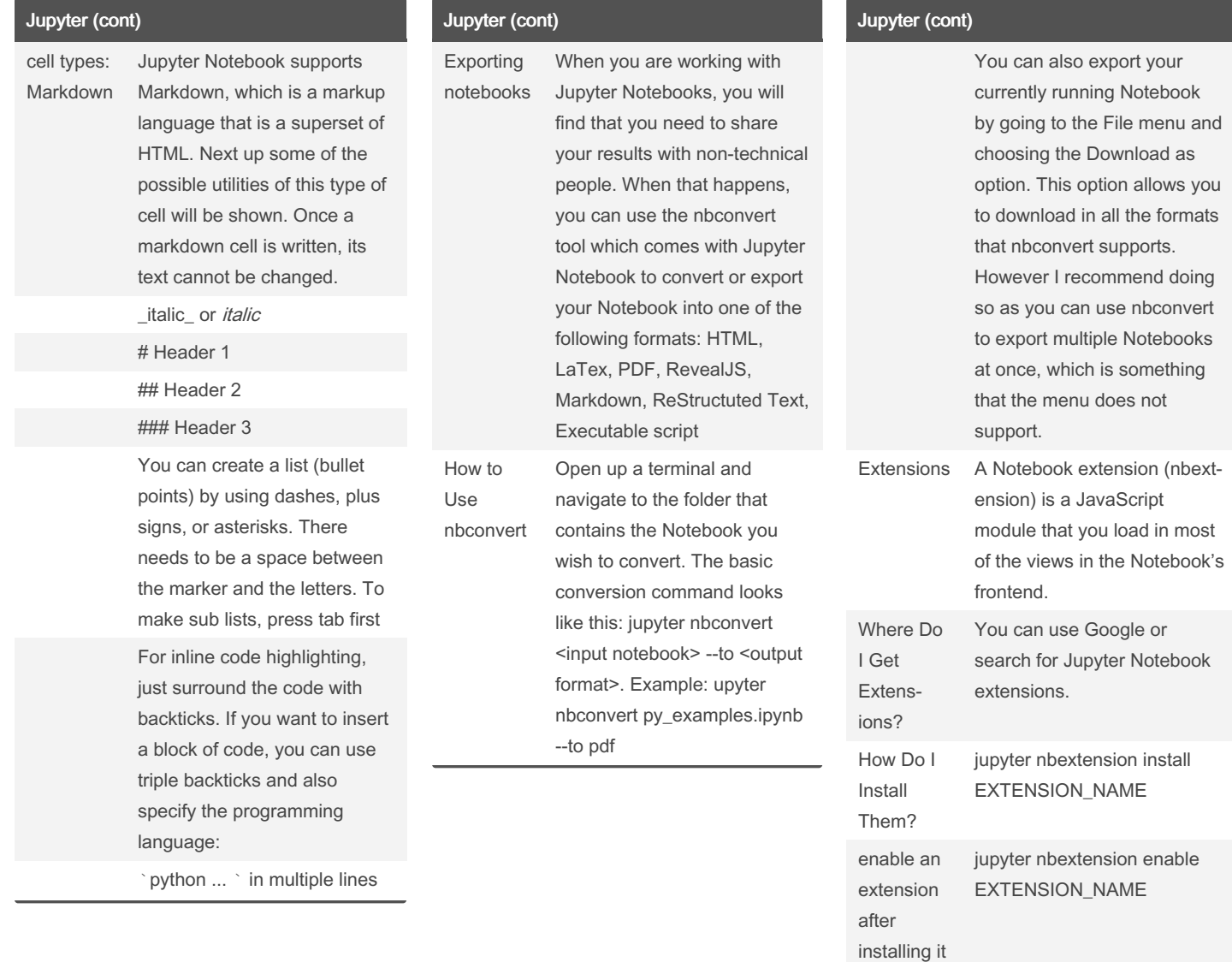

### Sponsored by Readable.com

becomes available to use.

user

If you see a greyed out menu item, try changing the cell's type and see if the item

installing python packages

Measure your website readability! <https://readable.com>

! pip install package\_name --

### By Remidy08

[cheatography.com/remidy08/](http://www.cheatography.com/remidy08/)

Not published yet. Last updated 6th September, 2022. Page 2 of 9.

# scikit-learn Cheat Sheet by [Remidy08](http://www.cheatography.com/remidy08/) via [cheatography.com/159206/cs/33799/](http://www.cheatography.com/remidy08/cheat-sheets/scikit-learn)

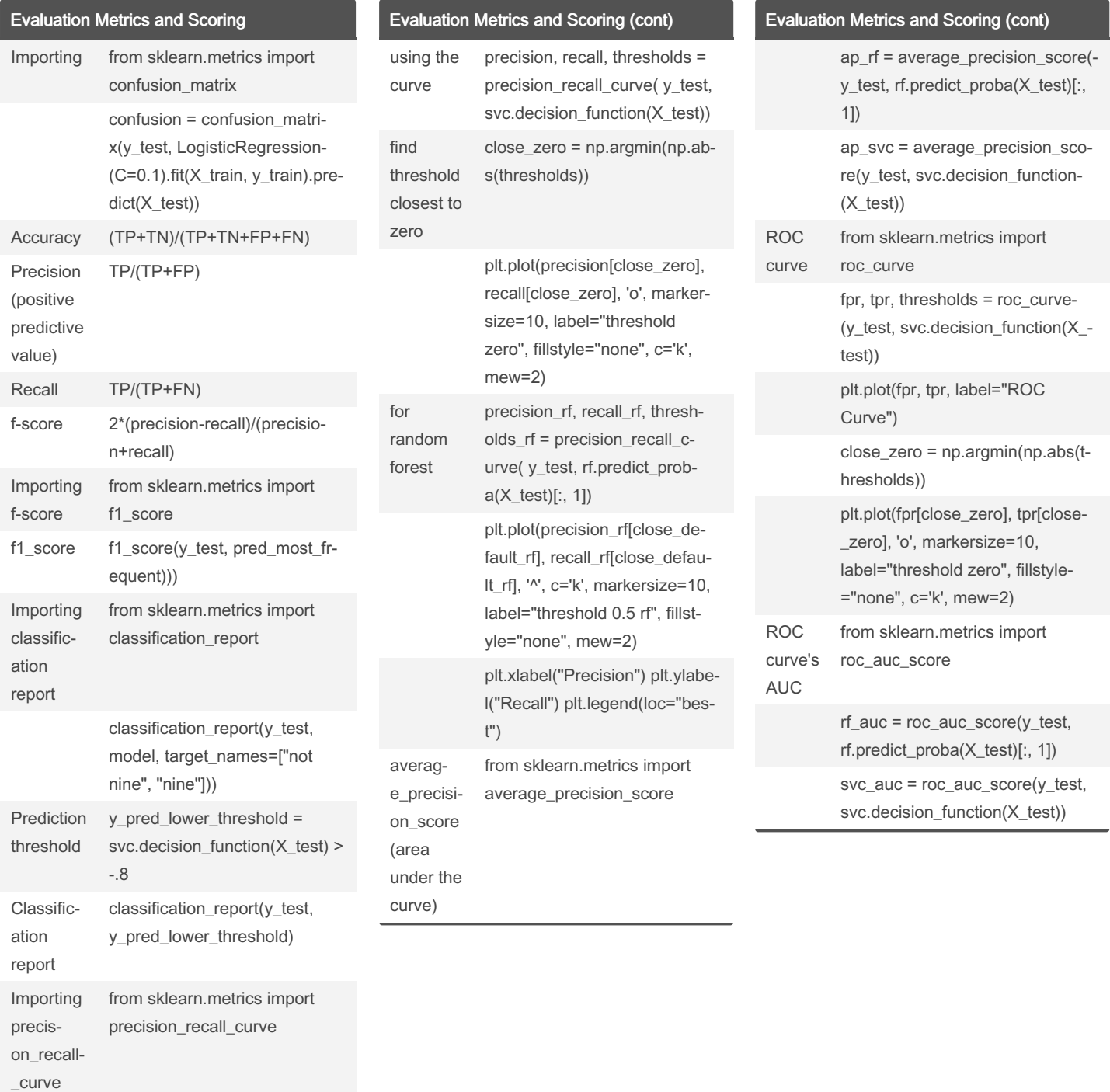

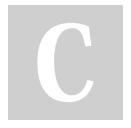

By Remidy08

[cheatography.com/remidy08/](http://www.cheatography.com/remidy08/)

Not published yet. Last updated 6th September, 2022. Page 3 of 9.

data set

data set keys

import load\_iris

iris\_dataset = load\_iris()

(iris\_dataset.keys()

# scikit-learn Cheat Sheet by [Remidy08](http://www.cheatography.com/remidy08/) via [cheatography.com/159206/cs/33799/](http://www.cheatography.com/remidy08/cheat-sheets/scikit-learn)

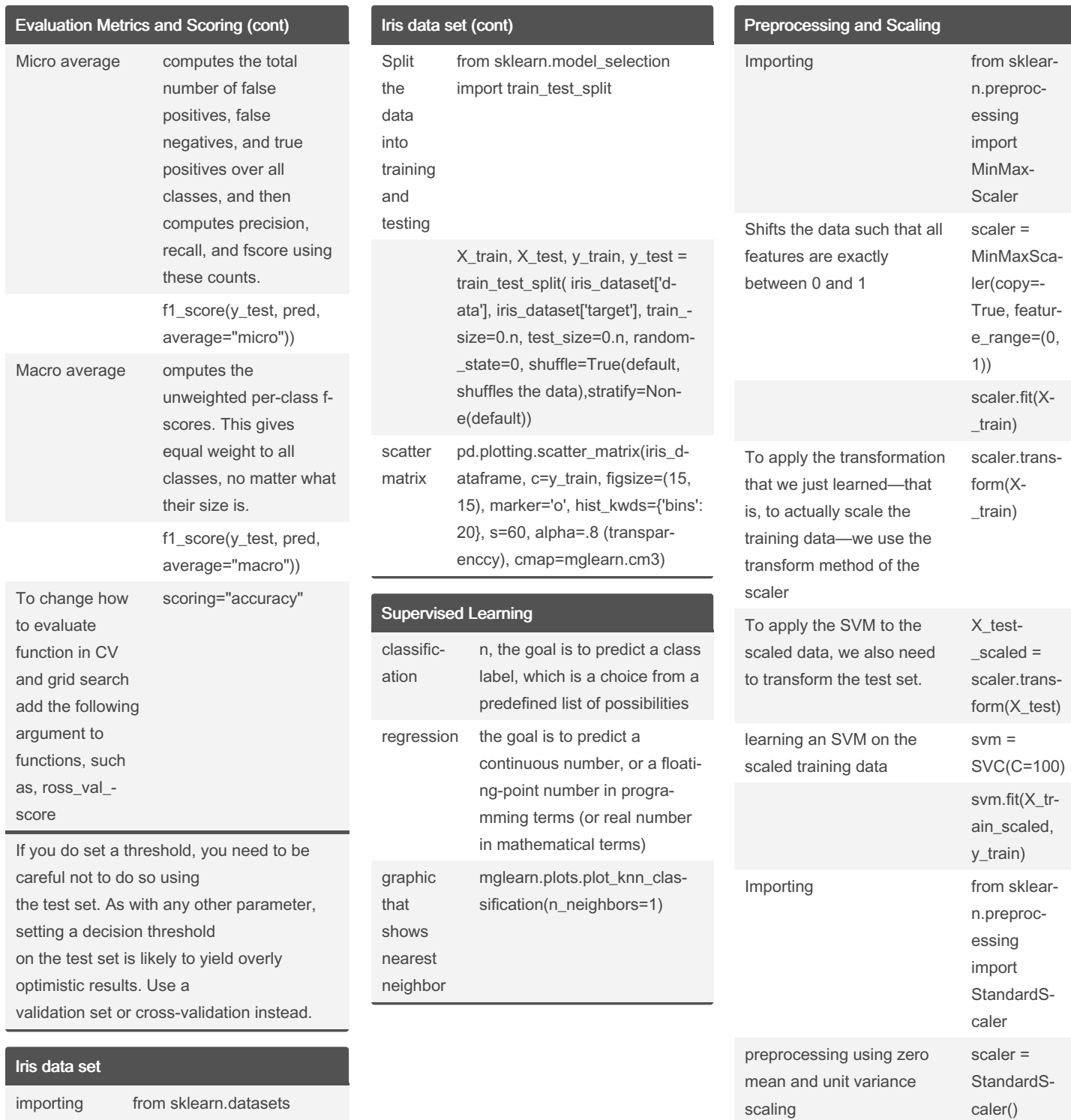

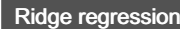

regression is a model tuning method that is used to analyse any data that suffers from multicolline‐ arity. This method performs L2 regularization. When the issue of multicollinearity occurs, least-squares are unbiased, and variances are large, this results in predicted values being far away from the actual values.

## By Remidy08

[cheatography.com/remidy08/](http://www.cheatography.com/remidy08/)

Not published yet. Last updated 6th September, 2022. Page 4 of 9.

## Sponsored by Readable.com

Ridge

Measure your website readability! <https://readable.com>

## scikit-learn Cheat Sheet by [Remidy08](http://www.cheatography.com/remidy08/) via [cheatography.com/159206/cs/33799/](http://www.cheatography.com/remidy08/cheat-sheets/scikit-learn)

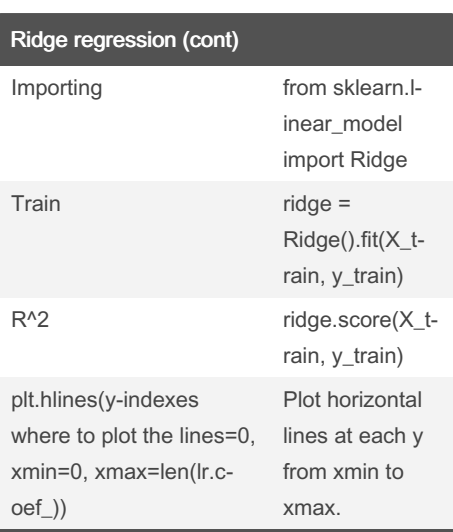

The Ridge model makes a trade-off between the simplicity of the model (nearzero

coefficients) and its performance on the training set. How much importance the model places on simplicity versus training set performance can be specified by the user, using the alpha parameter. Increasing alpha forces coefficients to move more toward zero, which decreases training set performance but might help generalization.

### Linear models for classification

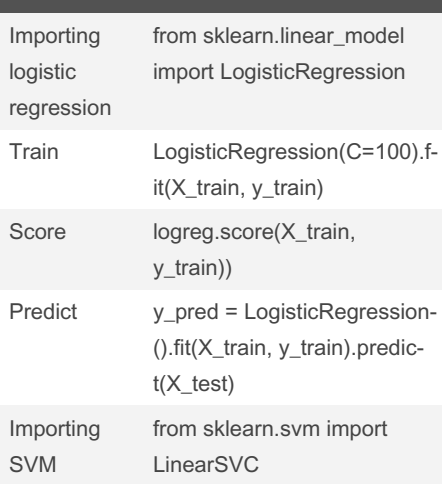

Using low values of C

will cause the algorithms to try to adjust to the "majority" of data points, while using a higher value of C stresses the importance that each individual data point be classified correctly.

### By Remidy08

[cheatography.com/remidy08/](http://www.cheatography.com/remidy08/)

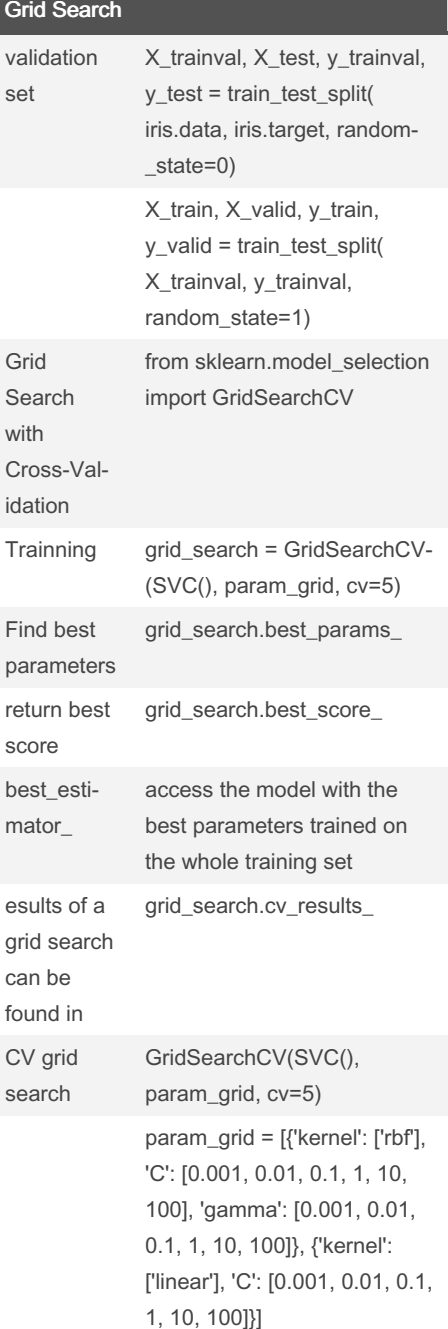

### Grid Search (cont)

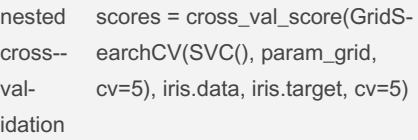

Grid search is a tuning technique that attempts to compute the optimum values of hyperparameters. It is an exhaustive search that is performed on a the specific parameter values of a model.

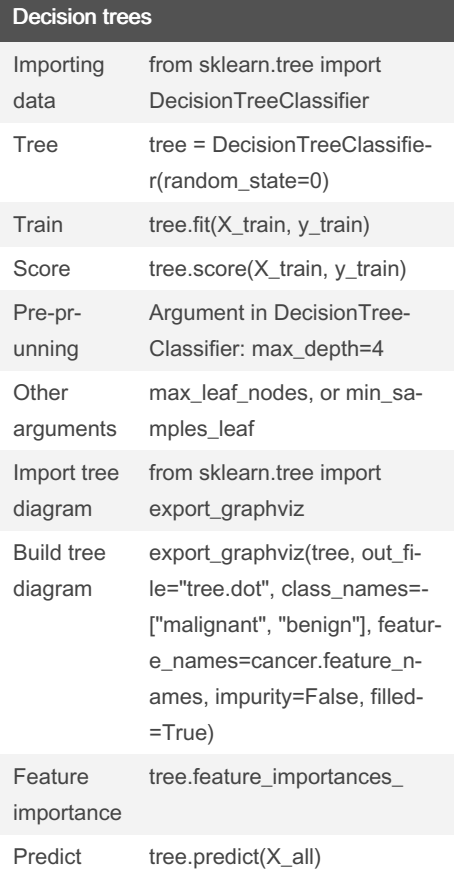

Not published yet. Last updated 6th September, 2022. Page 5 of 9.

# scikit-learn Cheat Sheet by [Remidy08](http://www.cheatography.com/remidy08/) via [cheatography.com/159206/cs/33799/](http://www.cheatography.com/remidy08/cheat-sheets/scikit-learn)

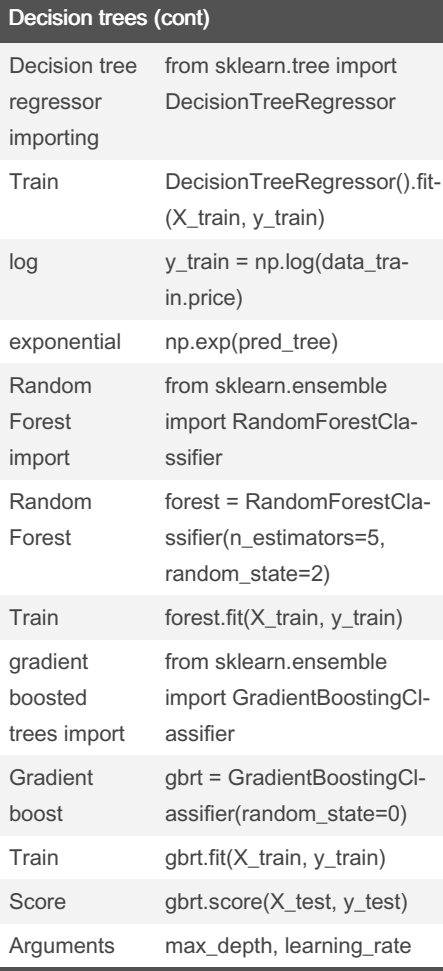

often the default parameters of the random forest already work quite well.

You can set n\_jobs=-1 to use all the cores in

your computer in the random forest. In general, it's a good rule of thumb to use the default values: max\_features=sqrt(n\_f‐ eatures) for classification and max\_fea tures=log2(n\_features) for regression. Gradient boosted trees are frequently the winning entries in machine learning competitions, and are widely used in industry. First use random than boost

By Remidy08

[cheatography.com/remidy08/](http://www.cheatography.com/remidy08/)

# Uncertainty Estimates from Classifiers

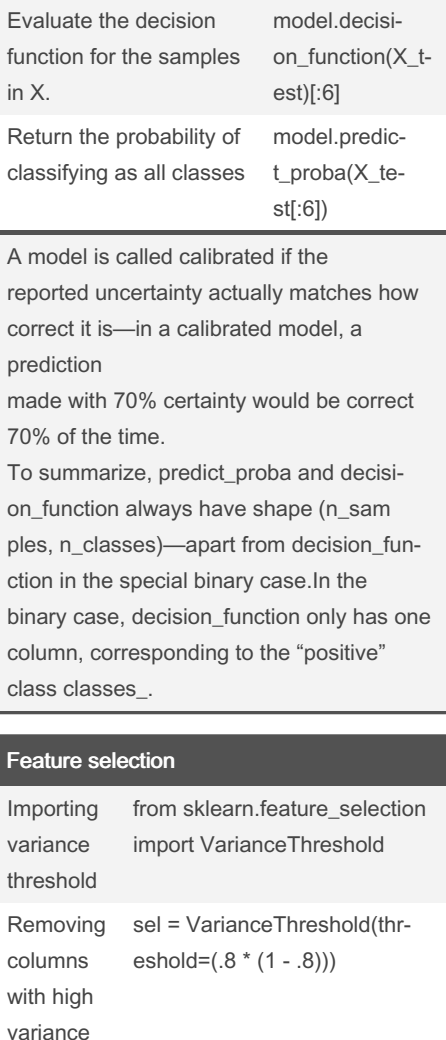

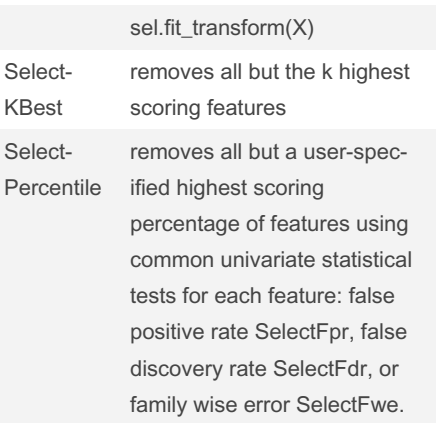

### Feature selection (cont)

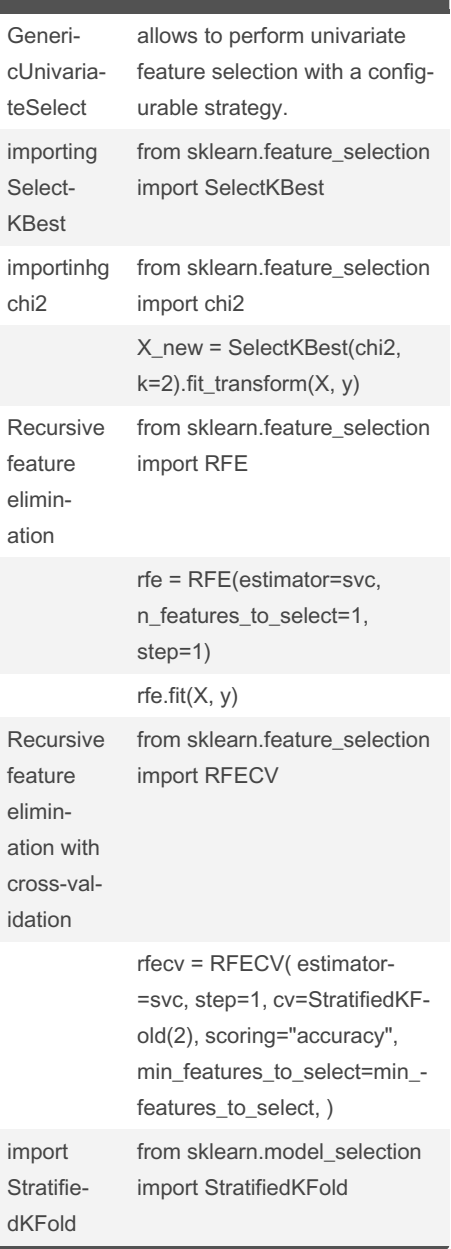

Not published yet. Last updated 6th September, 2022. Page 6 of 9.

## scikit-learn Cheat Sheet by [Remidy08](http://www.cheatography.com/remidy08/) via [cheatography.com/159206/cs/33799/](http://www.cheatography.com/remidy08/cheat-sheets/scikit-learn)

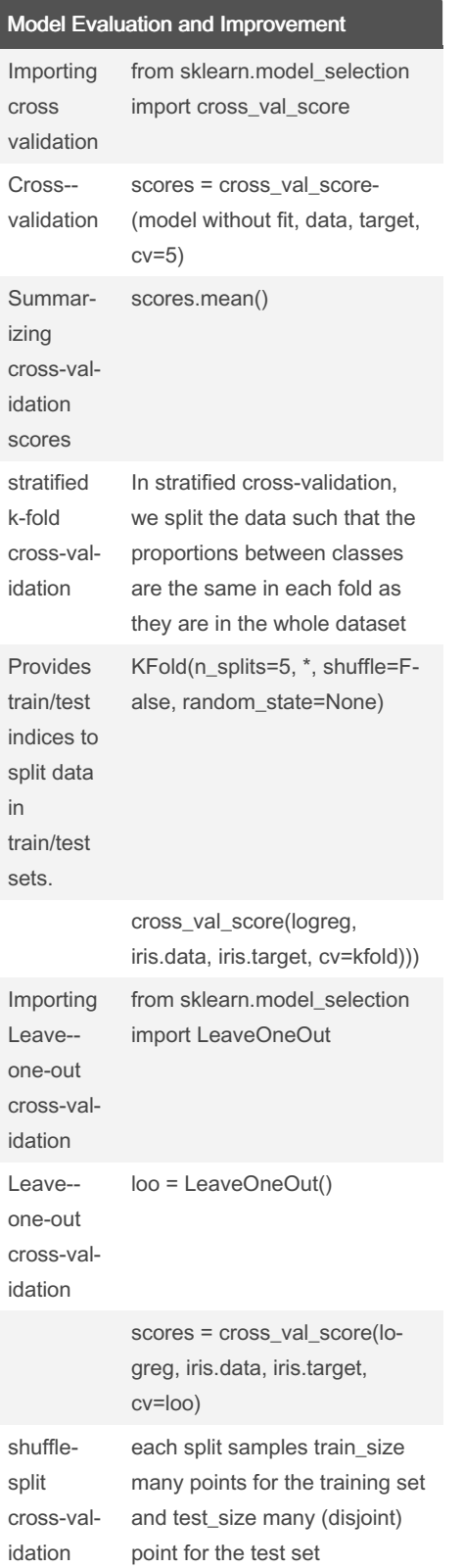

## Model Evaluation and Improvement (cont)

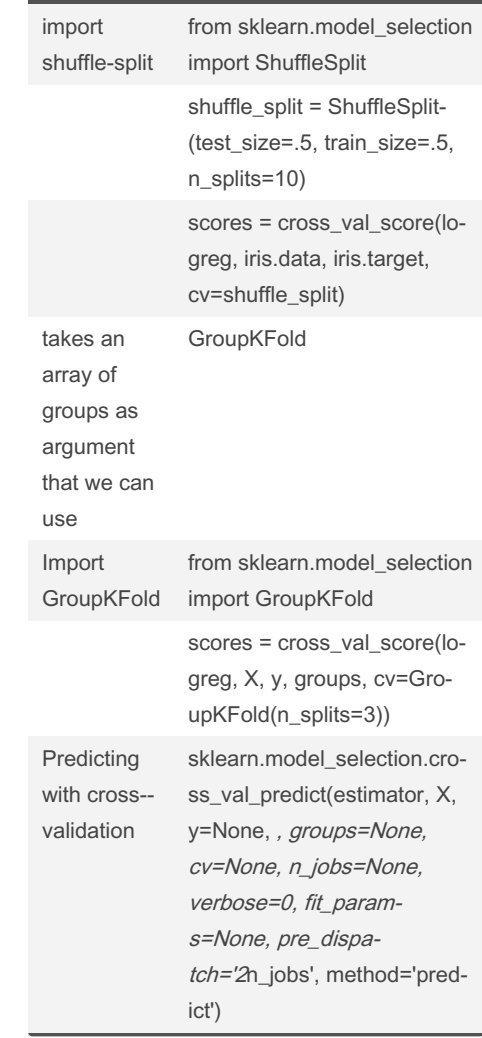

## Multilayer perceptrons (MLPs) or neural networks Importing from sklearn.neural\_network

import MLPClassifier

### Multilayer perceptrons (MLPs) or neural networks (cont)

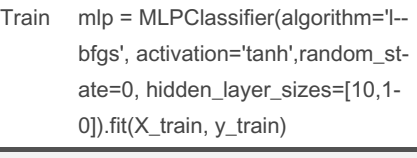

there can be more than one hidden layers, for this, use a list on the hidden\_layer\_sizes If we want a smoother decision boundary, we could add more hidden units, add a second hidden layer, or use the tanh nonlin‐ earity

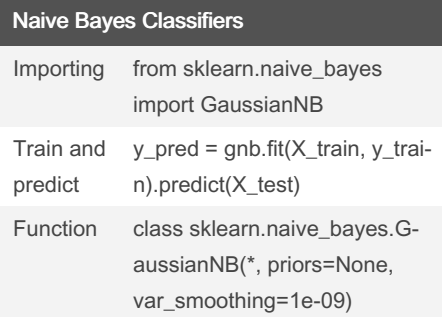

There are three kinds of naive Bayes classifiers implemented in scikit-learn: GaussianNB, BernoulliNB, and Multinomi‐ alNB. GaussianNB can be applied to any continuous data, while BernoulliNB assumes binary data and MultinomialNB assumes count data (that is, that each feature represents an integer count of something

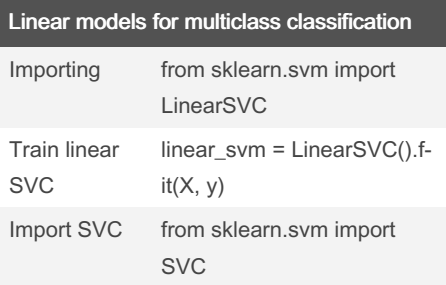

### By Remidy08

[cheatography.com/remidy08/](http://www.cheatography.com/remidy08/)

Not published yet. Last updated 6th September, 2022. Page 7 of 9.

## scikit-learn Cheat Sheet by [Remidy08](http://www.cheatography.com/remidy08/) via [cheatography.com/159206/cs/33799/](http://www.cheatography.com/remidy08/cheat-sheets/scikit-learn)

coefficients to be close to zero, but in a slightly different way, called L1 regularization.8 The consequence of L1 regulariz‐ ation is that when using the lasso, some coefficients are exactly zero. This means some features are entirely ignored by

max\_iter=100000).).fit(X\_train,

np.sum(lasso.coef\_ != 0))

Lasso using the lasso also restricts

the model. Importing from sklearn.linear\_model import Lasso Train lasso = Lasso(alpha=0.01,

y\_train)

R^2 lasso.score(X\_train, y\_train)

plt.legend()

Linear models for regression

Split data set (from sklearn.model\_s‐ election import train\_test\_split)

Importing from sklearn.linear\_-

model import Linear‐

Regression

X\_train, X\_test, y\_train, y\_test = train\_test\_split(X, y, random\_state=42)

In practice, ridge regression is usually the first choice between these two models. However, if you have a large amount of features and expect only a few of them to be important, Lasso might be a better choice. Note: There is a class called ElasticNet , which combines the penalties of Lasso and

Lasso

Coeffi‐ cients used

Figure legend

Ridge.

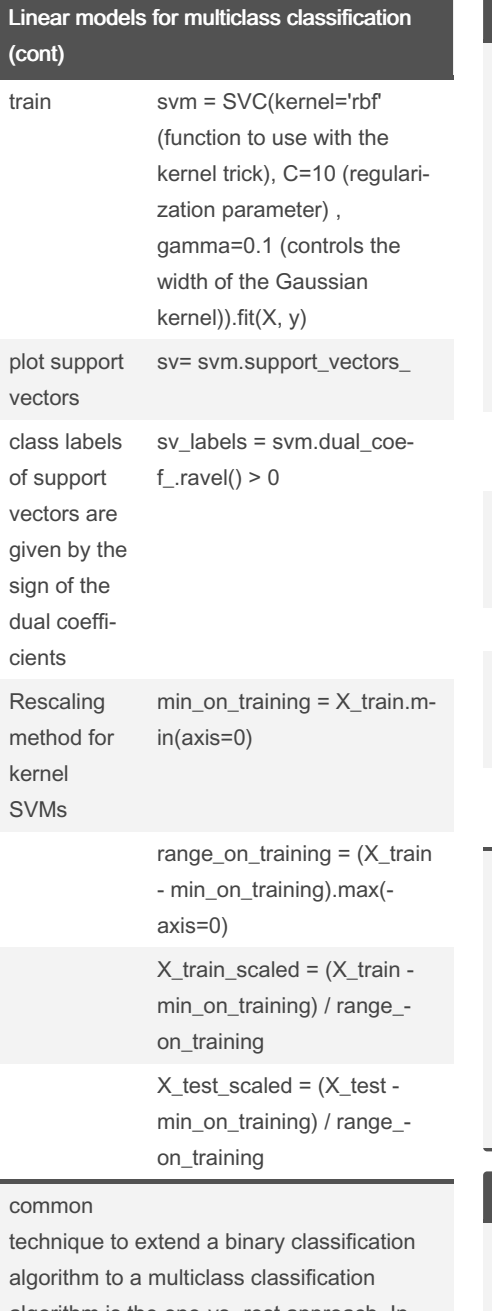

algorithm is the one-vs.-rest approach. In the one-vs.-rest approach, a binary model is learned for each class that tries to separate that class from all of the other classes, resulting in as many binary models as there are classes.

### By Remidy08

[cheatography.com/remidy08/](http://www.cheatography.com/remidy08/)

Not published yet. Last updated 6th September, 2022. Page 8 of 9.

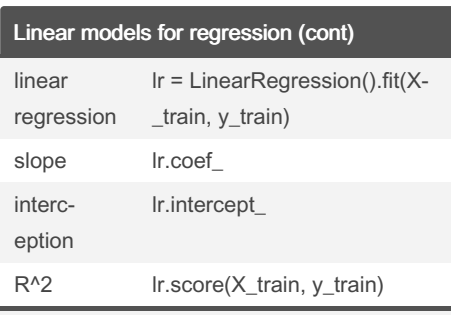

scikit-learn always stores anything that is derived from the training data in attributes that end with a trailing underscore. That is to separate them from parameters that are set by the user.

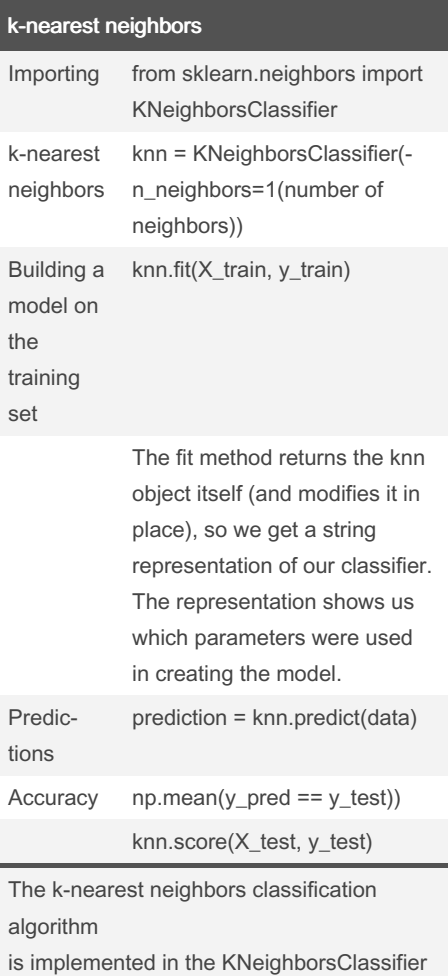

class in the neighbors module.

### Sponsored by Readable.com

Measure your website readability! <https://readable.com>